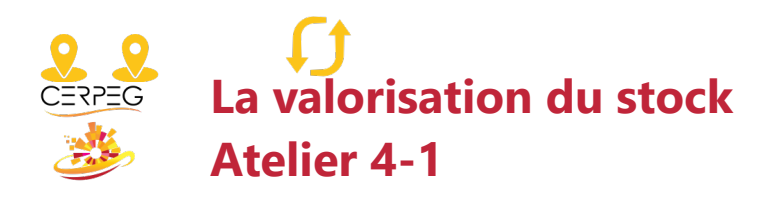

Je calcule les quantités en stock Je valorise le stock selon la méthode du CMUP après chaque entrée

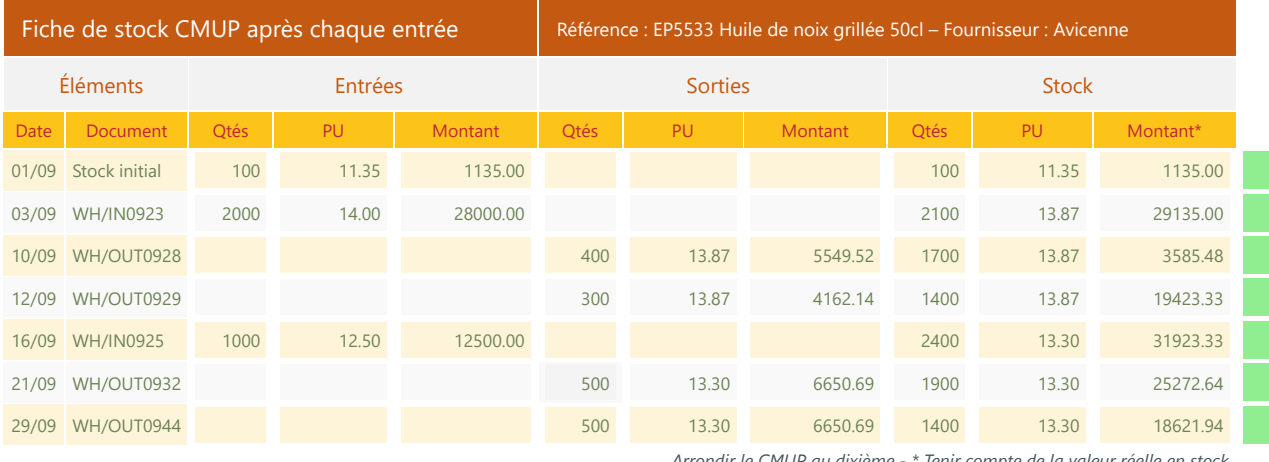

*Arrondir le CMUP au dixième - \* Tenir compte de la valeur réelle en stock*

Vérification

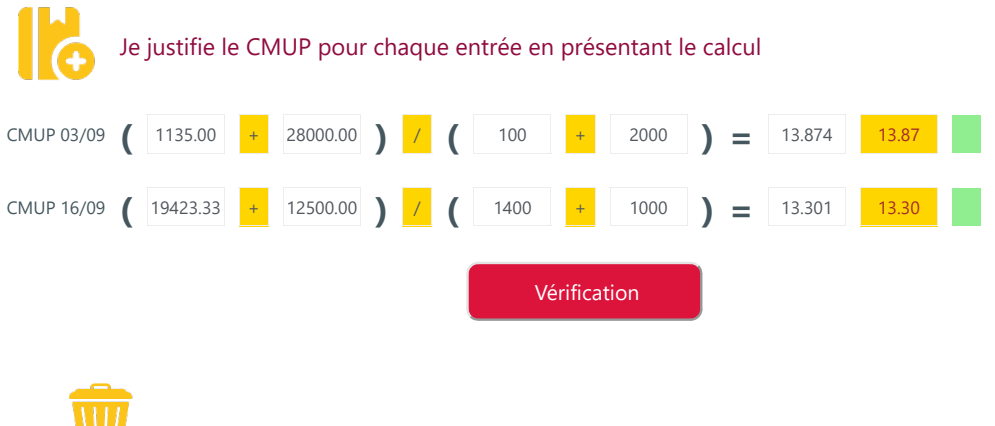

Imprimer en PDF